# Cheatography

# Lua string.format Cheat Sheet by ambi [\(ambigious\)](http://www.cheatography.com/ambigious/) via [cheatography.com/195816/cs/41083/](http://www.cheatography.com/ambigious/cheat-sheets/lua-string-format)

### Function Call

string.format(formatstring, ...args)

#### Specifier

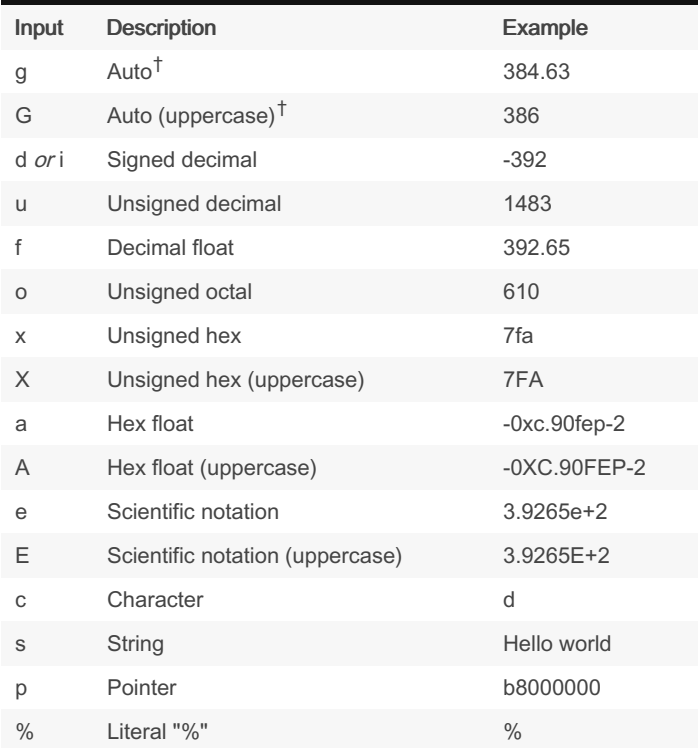

Specifier determines the string format type.

<sup>†</sup>Auto choses between the more reasonable of  $\epsilon$  or  $f$ .

### Q Specifier

The Q specifier does not support flags, width, or precision. It outputs Lua values so that it is valid Lua code.

Booleans are written obviously, true, false, nil.

Strings are written with double quotes and escape sequences where necessary.

```
For example, string.fo rma t('%q', 'a string with " q
uo tes " and \n new line') produces:
"a string with \"qu ote s\" and \
```
new line"

## Reference

Format Specifier

Lua [Manual](https://www.lua.org/manual/5.4/manual.html#pdf-string.format)

#### [Wikipedia](https://en.wikipedia.org/wiki/Printf#Format_placeholder_specification)

# %[flags][width][.precision]specifier

Values are formatted and replaced sequentially with ...args. Only one input can be entered for each argument. Note the dot before precision.

# Flags Group number by thousands. Left justify, see width. 0 Pads with 0s instead of spaces, see width. Adds  $a +$  sign for positive numbers. (space) Inserts a space if there is no sign.  $#$  For o, x, X: Add 0, 0x, 0X to non-zero numbers. For a, A, e, E, f, F, g, G: Always write a decimal point.

#### **Width**

Minimum number of characters to be printed.

#### If the value is shorter:

The value is padded, affected by - and 0 flags.

If the value is longer.

No truncation happens, note *minimum*.

### Precision

#### For  $d$ ,  $i$ ,  $o$ ,  $u$ ,  $x$ ,  $X$  (integers):

Minimum number of digits, no truncation happens. If the value is shorter, 0-padding happens on the left side. If set to zero, nothing is written for 0.

#### For  $a$ ,  $A$ ,  $e$ ,  $E$ ,  $f$ ,  $F$  (floats).

Number of decimal digits to be printed. Defaults to 6.

#### For g, G:

Maximum number of significant digits.

#### For <sup>s</sup>:

Maximum number of characters to be printed. By default all characters are printed.

#### Don't forget the dot!

If the period is specified without a value for precision, 0 is assumed.

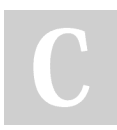

By ambi (ambigious) [cheatography.com/ambigious/](http://www.cheatography.com/ambigious/) Published 28th October, 2023. Last updated 28th October, 2023. Page 1 of 1.

Sponsored by Readable.com Measure your website readability! <https://readable.com>